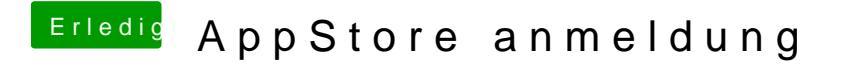

Beitrag von Delta9 vom 16. März 2016, 23:34

Lass mal Kext Utility laufen...sehr merkwürdig, wenn du nur iTunes neu insta